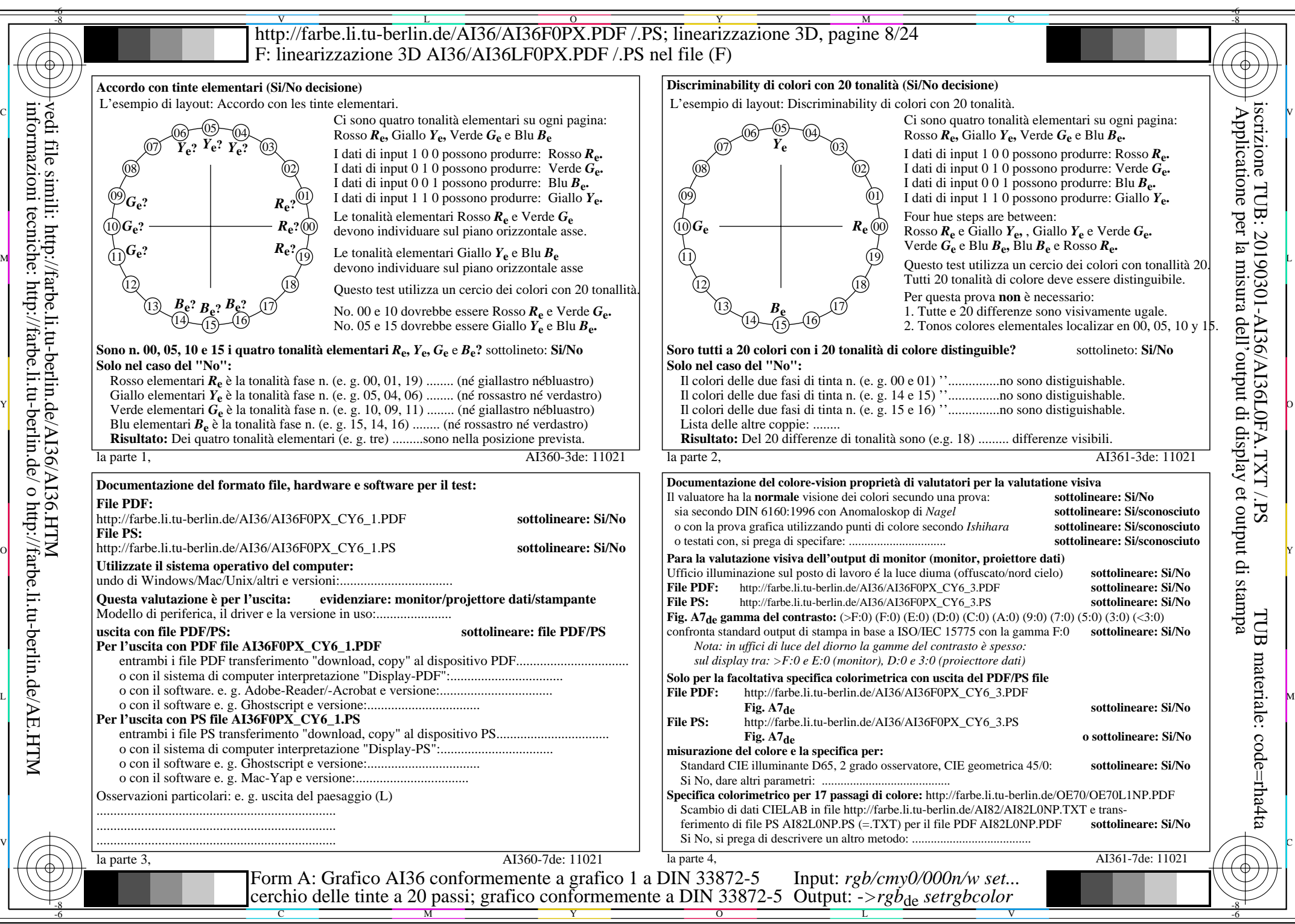

AI36/AI36L0NA.PDF /.PS8/24, *rgb/cmy0/000n/w->rgb*<sub>de</sub> *C*Y<sub>6</sub> (72:1): *g*p=0,849; *g*N=1,000 http://farbe.li.tu-berlin.de/AI36/AI36F0PX\_CY6\_2.PDF /.PS